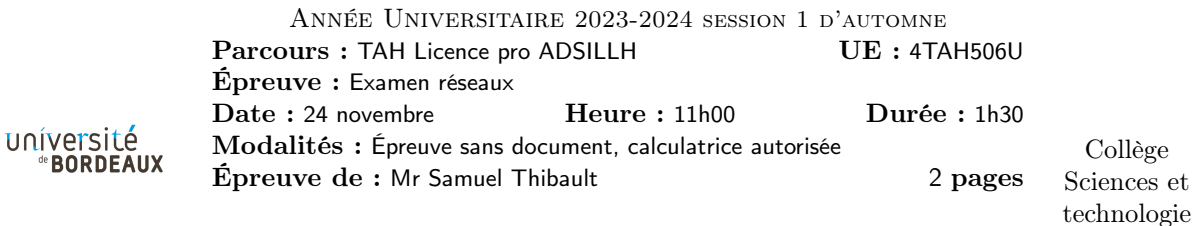

Exercice 1. Questions / discussions de cours

Q1.1 Quelle est la différence entre confidentialité, authentification, et intégrité ?

Q1.2 Dessinez un chronogramme de l'établissement d'une connection TCP, en montrant les flags SYN et ACK.

Q1.3 Pourquoi le checksum TCP apporte de la fiabilité et pas de la sécurité ?

Q1.4 Pourquoi en HTTP/1.0 le client doit envoyer un en-tête "Host:"?

Q1.5 Pourquoi la fonction accept() retourne une nouvelle socket ?

Exercice 2. Adresses

Un nouvel opérateur mobile souhaite fournir un accès Internet à ses abonnés. Il obtient du RIPE les adresses IPv4 185.233.0.0/22.

Q2.1 Combien d'adresses sont ainsi disponibles ?

Q2.2 Quelles sont les adresses effectivement utilisables ?

Q2.3 L'opérateur est présent sur 6 plaques régionales, et doit découper son réseau IPv4 en 6 sous-réseaux de tailles similaires. Proposez un découpage.

Q2.4 L'opérateur a également obtenu du RIPE les adresses IPv6 2a0c:e300::/32. Combien d'adresses sont ainsi disponibles ?

Q2.5 Proposez un découpage en 6 sous-réseaux IPv6.

Exercice 3. Calculs (on pourra faire des arrondis de calculs grossiers si l'on n'a pas de calculatrice). Précisez le déroulement de votre calcul.

Q3.1 Mon abonnement téléphonique fournit un quota de 25 Go de données par mois. Si je télécharge en permanence à un débit constant pendant tout le mois, à quel débit cela correspond-il ?

Q3.2 Je me fais une grosse session "séries" avec mon téléphone, je passe 12h à regarder des épisodes vidéos, à 1Mbps. Combien ai-je consommé de mon quota ?

Q3.3 Pour obtenir ce débit de 1Mbps, à combien de paquets par second cela correspond-il?

Q3.4 L'antenne à laquelle mon téléphone est relié est à 10km. Quelle latence cela introduit-il ? (la vitesse de la lumière étant de l'ordre de 300 000 km/s) Est-ce beaucoup ?

## Exercice 4. Analyse de paquet

Voici une trame Ethernet capturée par wireshark, envoyée par la carte réseau de mon ordinateur portable, pour un échange SSH :

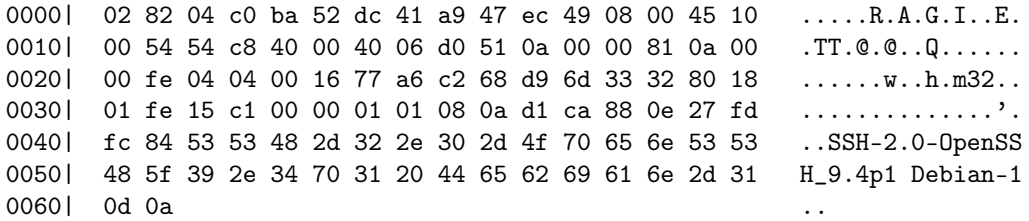

On rappelle le format de l'en-tête Ethernet :

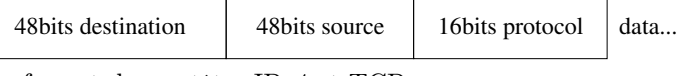

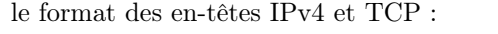

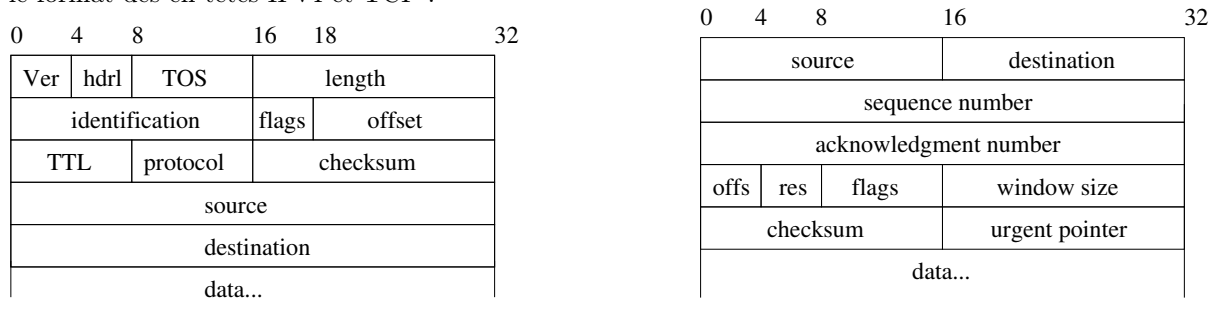

Q4.1 Quelles sont les adresses IP de l'émetteur et du récepteur du paquet ?

Q4.2 Quel est le port utilisé du côté de l'émetteur, et du récepteur ?

Q4.3 Quel côté est serveur, pourquoi ?

Q4.4 À votre avis, est-ce le début, le milieu, ou la fin de la session SSH de l'utilisateur ?

## Exercice 5. NFS (Network File System)

NFS est utilisé pour "monter" un espace de stockage à distance. Typiquement au cremi on a ainsi accès à son home depuis n'importe quel poste. Le poste envoie au serveur NFS les demandes d'ouverture de fichier, de lecture/écriture de données, etc.

Q5.1 Avant la version 4, les données étaient envoyées telles quelles, sans chiffrement. Pour quel cas cela pose-t-il le plus problème si quelqu'un peut écouter le trafic du réseau ?

Q5.2 Si quelqu'un peut envoyer du trafic sur le réseau, quel genre de problème cela pose-t-il ?

Q5.3 Depuis la version 4, on peut utiliser le protocole Kerberos pour activer un chiffrement. Quelles vérifications sont nécessaires pour éviter les problèmes évoqués ci-dessus ?

Q5.4 J'ai chez moi un serveur de stockage qui ne propose qu'un serveur NFS version 3. Je souhaite accéder au serveur NFS depuis mon ordinateur portable via Internet. Comment sécuriser l'accès au serveur ? Faites un dessin.